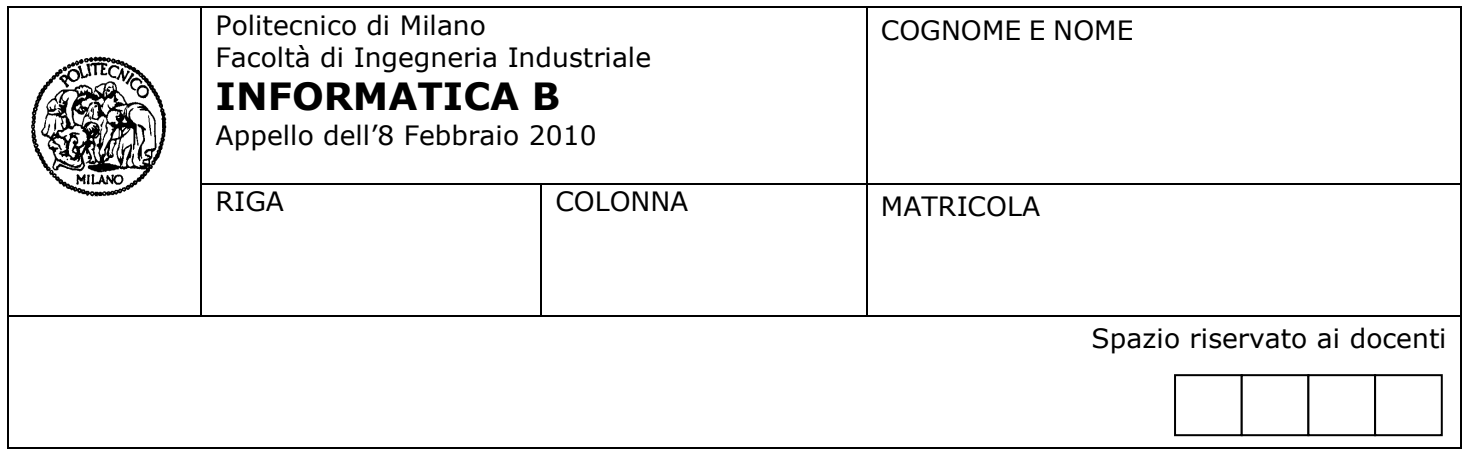

- Il presente plico contiene 4 esercizi, deve essere debitamente compilato con cognome e nome,  $\bullet$ numero di matricola, posizione durante lo scritto (comunicata dal docente).
- Il tempo a disposizione è di 2 ore.  $\bullet$
- Non separate questi fogli. Scrivete la soluzione **solo sui fogli distribuiti**, utilizzando il retro delle pagine in  $\bullet$ caso di necessità. **Cancellate le parti di brutta** (o ripudiate) con un tratto di **penna**.
- Ogni parte non cancellata a penna sarà considerata parte integrante della soluzione.  $\bullet$
- **È possibile scrivere a matita** (e non occorre ricalcare al momento della consegna!).  $\bullet$
- È **vietato** utilizzare **calcolatrici, telefoni o pc**. Chi tenti di farlo vedrà **annullata** la sua prova.  $\bullet$
- È ammessa la consultazione di **libri** e **appunti**, purché con pacata discrezione e senza disturbare.  $\bullet$
- Qualsiasi **tentativo** di comunicare con altri studenti comporta **l'espulsione** dall'aula.  $\bullet$
- È possibile **ritirarsi senza penalità**.  $\bullet$
- Non è possibile lasciare l'aula conservando il tema della prova in corso.

## **Esercizio 1** (8 punti)

Si considerino le seguenti dichiarazioni di tipi e variabili, che definiscono le strutture dati per rappresentare dei rilevamenti meteorologici effettuati per 30 comuni lombardi nell'intero anno 2009.

```
typedef struct { 
         unsigned int giorno; /* tra 1 e 31 */
         unsigned int mese; /* tra 1 e 12 */
         float livelloP; /* pioggia caduta */
} rilievo;
typedef struct { 
         char comune[20]; /*nome del comune*/
         rilievo rilievi[365]; /* max 365 rilievi - non è detto che i 
                                /* rilievi abbiano cadenza giornaliera */
          int nRilievi; /* numero di rilievi effettivamente 
                         /* registrati in rilievi */
} rilieviComune; /* dati monitorati nell'anno per un singolo comune */
typedef rilieviComune rilieviGlobali[30]; /* dati monitorati nell'anno 
                                            /* per tutti i 30 comuni */
rilieviGlobali dg;
float sogliaP;
```
Scrivere un frammento di codice, definendo eventuali variabili aggiuntive, che trovi tutte le città che nel mese di dicembre hanno registrato almeno un rilievo in cui il livello di pioggia caduta è superiore a quello memorizzato nella variabile sogliaP. Per ognuna di tali città si visualizzi su un'unica riga il nome e la media della quantità di pioggia caduta calcolata sull'intero anno. Si assuma che le variabili *sogliaP* e *dg* siano state inizializzate attraverso istruzioni qui non mostrate.

#### **Soluzione**

```
int i,j,n,trovato;
float totaleP, media;
for (i=0; i<30; i++) {
    n=dg[i].nRilievi;
    trovato=0;
    totaleP=0.0;
   for (j=0; j<n; j++) {
       totaleP += dg[i].rilievi[j].livelloP;
       if ((dg[i].rilievi[j].mese==12) && (dg[i].rilievi[j].livelloP > sogliaP))
          trovato=1;
    }
    if (trovato) {
      media = totaleP/n;
       printf("Il comune di %s nel 2009 ha registrato un livello medio di 
                   precipitazioni di %f", dg[i].comune, media); 
    } 
}
```
# **Esercizio 2** (10 punti)

Data una serie di misurazioni i cui valori misurati sono contenuti in un vettore **x** e i relativi pesi sono contenuti in un vettore **w** (delle stesse dimensioni di x), la media pesata si calcola come segue:

$$
\bar{x} = \frac{w_1 x_1 + w_2 x_2 + \dots + w_n x_n}{w_1 + w_2 + \dots + w_n}
$$

Si risponda ai seguenti quesiti utilizzando il linguaggio MATLAB.

- 1) Scrivere una funzione *mediaPesata* avente come argomenti i vettori **x** e **w** e come risultato la media pesata.
- 2) Scrivere una funzione *mediaPesataSpeciale* con parametri analoghi alla precedente, ma che calcoli la media pesata considerando come zeri i pesi relativi alle misurazioni con il valore minimo e il valore massimo.
- 3) Si consideri una matrice **Z** di dimensione 2xN precedentemente definita in cui le colonne rappresentano le N misurazioni, la prima riga contiene i valori di ogni misurazione e la seconda riga i relativi pesi. Si scriva uno script per trovare gli indici delle misurazioni con valore compreso tra la media pesata e la media pesata speciale (estremi inclusi).
- 4) Scrivere una funzione di ordine superior*e mediaPesataSuperiore* avente come argomenti **x**, **w**, e una funzione **f** con parametri analoghi a quelle sviluppate ai punti 1 e 2. Il risultato sarà la media pesata calcolata utilizzando **f**. Si mostri infine un esempio di invocazione.

### Soluzione punto 1

```
function r = mediaPesata(x,w)r = sum(x, *w./sum(w));
```
### Soluzione punto 2

```
function r=mediaPesataSpeciale(x,w)
   selmin=min(x) == x;selmax=max(x) == x;w(selmin|selmax)=0;
    r=mediaPesata(x,w);
```
### Soluzione punto 3

```
x=Z(1, :);w=Z(2, :);sell=x>=mediaPesata(x,w)&x<=mediaPesataSpeciale(x,w);
sel2=x<=mediaPesata(x,w)&x>=mediaPesataSpeciale(x,w);
find(sel1|sel2)
```
### Soluzione punto 4

function r=mediaPesataSuperiore $(x, w, f)$  $r=f(x,w);$ 

mediaPesataSuperiore(x,w,@mediaPesata)

## **Esercizio 3** (8 punti)

Si analizzi la funzione ricorsiva sotto riportata e si spieghi in modo sintetico che cosa calcola. Si indichi inoltre cosa restituisce la funzione quando viene chiamata con i seguenti parametri: cosafa([1 4 3 2],5)

```
function [res]=cosafa(v,s)
    res=-1;
    if sum(v)==s
        res=v;
    end
    ii=1;
   while res=-1&\text{i}i<=length(v)res = cosafa(v([1:i-i-1:i+1:end]), s); ii=ii+1;
    end
```
#### **Soluzione**

La funzione riceve in ingresso un vettore di numeri interi positivi  $v$ , un numero intero positivo s e restituisce un vettore res contenente un sottoinsieme di elementi di  $\rm v$  che ha somma s. Nel caso non esistesse alcuna combinazione di elementi in  $\rm v$  la cui somma è pari ad  $s$ , la funzione restituisce il valore -1. Nel caso esistano più combinazioni di elementi in  $v$  che hanno somma  $s$ , la funzione restituisce solo la prima combinazione trovata.

```
\cosh([1 \ 4 \ 3 \ 2], 5) \rightarrow [3 2]
```
# **Esercizio 4** (6 punti)

Un sistema dispone di 16 pagine di memoria fisica e 64 di memoria virtuale.

Sapendo che l'indirizzo fisico è di 12 bit, rispondere alle seguenti domande giustificando le risposte:

- a) Qual è la dimensione della pagina di memoria fisica e la dimensione totale della memoria fisica ?
- b) Qual è la dimensione della pagina di memoria virtuale e la dimensione totale della memoria virtuale ?
- c) Qual è la struttura dell'indirizzo virtuale e di quello fisico (indicarne i campi e la rispettiva lunghezza)?

## **Soluzione**

- c) 12 bit indirizzo fisico, 16 pagine  $\rightarrow$  NPF: 4 bit offset: 8bit
- 64 pagine virtuali  $\rightarrow$  14 it indirizzo virtuale  $\rightarrow$  NPV=6bit offset:8bit
- a) pagina fisica da 256 byte, memoria fisica da 4Kbyte
- b) pagina virtuale da 256 byte memproa fisica da 16 Kbyte